## Package 'gameR'

April 22, 2022

<span id="page-0-0"></span>Title Color Palettes Inspired by Video Games Version 0.0.2 Description Palettes based on video games. License GPL  $(>= 3)$ Encoding UTF-8 RoxygenNote 7.1.2 **Suggests** test that  $(>= 3.0.0)$ , tidyverse, palmer penguins, knitr, rmarkdown Config/testthat/edition 3 URL <https://www.constantine-cooke.com/gameR/> BugReports <https://github.com/nathansam/gameR/issues> VignetteBuilder knitr NeedsCompilation no Author Nathan Constantine-Cooke [aut, cre] (<<https://orcid.org/0000-0002-4437-8713>>)

Maintainer Nathan Constantine-Cooke <nathan.constantine-cooke@ed.ac.uk>

Repository CRAN

Date/Publication 2022-04-22 15:10:02 UTC

### R topics documented:

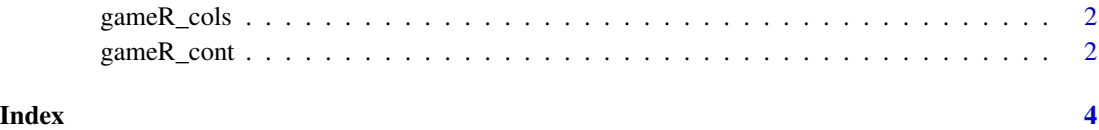

1

<span id="page-1-0"></span>

#### Description

Choose a gameR palette

#### Usage

gameR\_cols(palette = NULL, reverse = FALSE)

#### Arguments

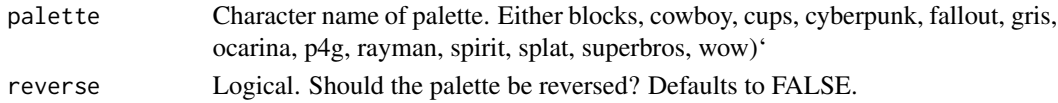

#### Value

Vector containing a hex colour code representation for the chosen palette

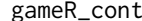

Generate continuous palette from a discrete gameR palette

#### Description

Generate continuous palette from a discrete gameR palette

#### Usage

```
gameR_cont(
 n,
 palette = NULL,
 reverse = FALSE,
 bias = NULL,
  interpolate = "spline"
)
```
#### Arguments

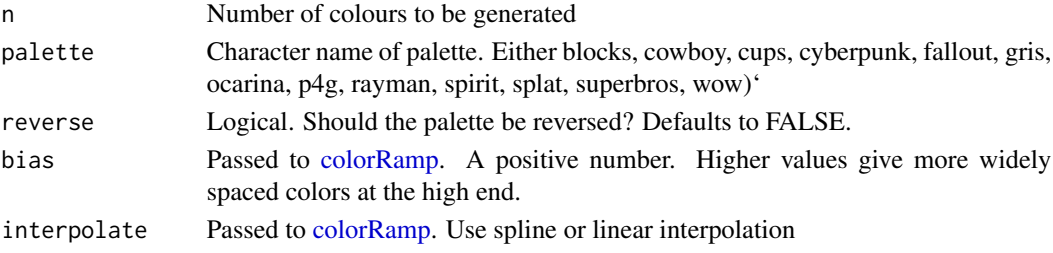

gameR\_cont 3

#### Value

Vector containing a hex colour code representation for the chosen palette interpolated across n values

# <span id="page-3-0"></span>Index

colorRamp, *[2](#page-1-0)*

gameR\_cols, [2](#page-1-0) gameR\_cont, [2](#page-1-0)